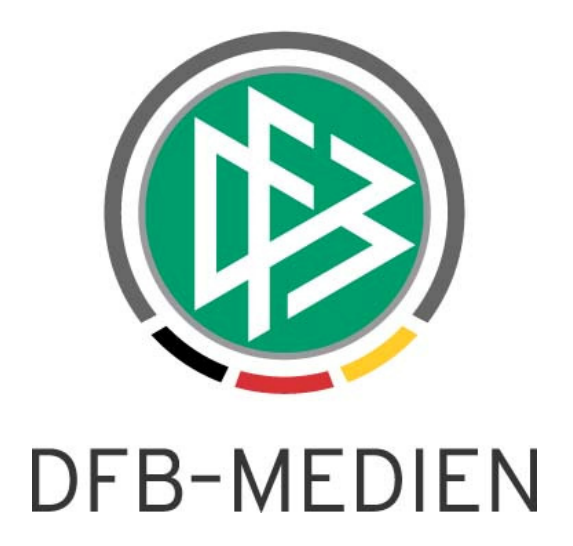

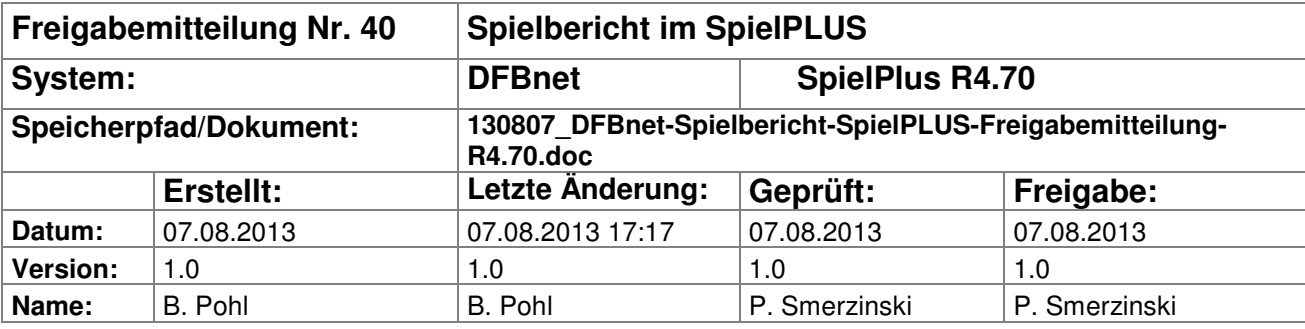

#### © 2013 DFB-Medien GmbH & Co. KG

Alle Texte und Abbildungen wurden mit größter Sorgfalt erarbeitet, dennoch können etwaige Fehler nicht ausgeschlossen werden. Eine Haftung der DFB-Medien, gleich aus welchem Rechtsgrund, für Schäden oder Folgeschäden, die aus der An- und Verwendung der in diesem Dokument gegebenen Informationen entstehen können, ist ausgeschlossen.

Das Dokument ist urheberrechtlich geschützt. Die Weitergabe sowie die Veröffentlichung dieser Unterlagen sind ohne die ausdrückliche und schriftliche Genehmigung DFB-Medien nicht gestattet. Zuwiderhandlungen verpflichten zu Schadensersatz. Alle Rechte für den Fall der Patenterteilung oder der GM-Eintragung vorbehalten.

Die in diesem Dokument verwendeten Soft- und Hardwarebezeichnungen sind in den meisten Fällen auch eingetragene Warenzeichen und unterliegen als solche den gesetzlichen Bestimmungen.

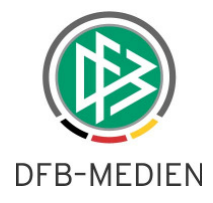

# **Management Summary**

Im DFBnet Spielbericht R4.70 wird in der Spielberechtigungsliste die Anzeige der offenen Sperren angeboten.

## **Inhalt:**

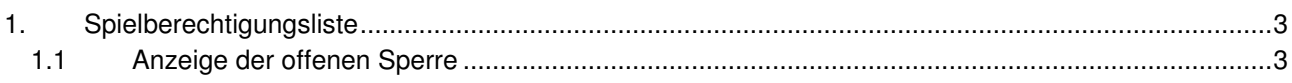

### **Abbildungsverzeichnis**

![](_page_1_Picture_47.jpeg)

![](_page_2_Picture_0.jpeg)

# **1. Spielberechtigungsliste**

## **1.1 Anzeige der offenen Sperre**

In der Spielberechtigungsliste werden in der Spielerliste die Spieler mit einer offenen Sperre mit dem Sperren-Icon (rotes Paragraphenzeichen) gekennzeichnet. Ab dieser Version können die Details der Sperre angezeigt werden.

![](_page_2_Picture_89.jpeg)

![](_page_2_Figure_5.jpeg)

Die Ansicht entspricht vom Inhalt her der Anzeige, die über die Menüpunkte Offene Sperren und Sperre bearbeiten präsentiert wird. Lediglich das Layout wurde modernisiert.

### **Änderungen:**

- 1. statt der Anzahl der noch offenen Spiele wird jetzt die Anzahl der abgeleisteten Spiele angezeigt.
- 2. die Angabe für die Gültigkeit in höheren / niedrigen Ligen wird nicht mehr mit Pfeilen vorgenommen sondern mit den Abkürzungen HL und NL.

| Referenz-System         | Spieler                                                                                                    |              | TuS Harpen   Kreisliga A   Herren<br>TUS BOCHUM-HARPEN 1908/11 E.V.   21060034   KREIS BOCHUM |                                 |           |                                             |                                                      |
|-------------------------|----------------------------------------------------------------------------------------------------|--------------|-----------------------------------------------------------------------------------------------|---------------------------------|-----------|---------------------------------------------|------------------------------------------------------|
| Ergebnismeldung         | Name                                                                                                    |              | <b>Rooms de concileur</b>                                                                     |                                 |           | Aktiv<br>Status                             |                                                      |
| Spielberichte           | Geburtsdatum                                                                                                    |              | 25.04.1993                                                                                    |                                 |           | Rückennummer                                |                                                      |
| Spielplanauswahl        | Übersicht der Sperren für Patrick Höhn                                                                              |              |                                                                                               |                                 |           |                                             |                                                      |
| Statistiken             | Gültig von Spielsperre in Liga<br>Sperre erzeugt am durch<br>Saison   Spielnr   Datum   Gegner<br>Sperrtyp<br>Ligen |              |                                                                                               |                                 |           |                                             |                                                      |
| Sperren bearbeiten      |                                                                                                    | Gültig bis   |                                                                                               | abgeleistet Wettkampftyp andere |           |                                             |                                                      |
| Offene Sperren          |                                                                                                    |              |                                                                                               |                                 | <b>MS</b> |                                             |                                                      |
| Spielberechtigungsliste | Urteil                                                                                                    | 05.05.2013 4 | 3                                                                                             | Kreisliga A                     | HL NL     | 05.05.2013   Automatisch   Bicici,<br>Özgen | 12/13   187   05.05.2013  <br>DJK RW Markania Bochum |
| Verbandszugehörigkeit   |                                                                                                    |              |                                                                                               |                                 |           |                                             |                                                      |
| Sperrregeln             | Ableistung                                                                                                    |              | $\mathbf{1}$                                                                                  | Kreisliga A                     |           | Automatisch                                 | $12/13$   211  <br>20.05.2013   SF                   |
| Sponsorengrafiken       |                                                                                                    |              |                                                                                               |                                 |           |                                             | Altenbochum                                          |
| Meisterschaft           | Ableistung                                                                                                    |              | 1                                                                                             | Kreisliga A                     |           | Automatisch                                 | 12/13   201   12.05.2013                             |
| Hallenfußball           |                                                                                                    |              |                                                                                               |                                 |           |                                             | DJK Adler Riemke                                     |
| Turniere                | Ableistung                                                                                                    |              | 1                                                                                             | Kreisliga A                     |           | Automatisch                                 | 12/13   238   09.06.2013   RW<br>Stiepel             |
| Spielnachmittage        |                                                                                                    |              |                                                                                               |                                 |           |                                             |                                                      |
| Freundschaftsspiele     |                                                                                                    |              |                                                                                               |                                 |           |                                             |                                                      |
| Auswahlmannschaften     | Zurück                                                                                                    |              |                                                                                               |                                 |           |                                             |                                                      |

**Abbildung 2: Details der Sperre** 

### **Einschränkung:**

Es ist nicht möglich, aus der Anzeige direkt in die Sperrenbearbeitung zu verzweigen. Die Bearbeitung der Sperre muss über den Menüpunkt Offene Sperren oder Sperre bearbeiten vorgenommen werden. Der Grund für die Einschränkung liegt in Unterschieden in der programmtechnischen Realisierung die nicht umgangen werden können.

\* \* \*